**O** pcsnet

# ODAT-50 - ORACLE DATABASE 19C: BACKUP AND RECOVERY

Categoria: Database

## INFORMAZIONI SUL CORSO

 $\overline{a}$ 

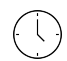

5 Giorni

Durata:

Categoria: **Database** 

≡

Qualifica Istruttore: Oracle Certified Professional

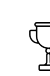

Dedicato a: Professionista IT

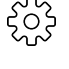

Produttore: **Oracle** 

## **OBIFTTIVI**

- Describe the Oracle Database architecture components related to backup and recovery operations

- Describe Oracle Database backup methods and recovery operations that can be used to resolve database failure

- Plan effective backup and recovery procedures

- Configure the database for recoverability

- Use Recovery Manager (RMAN) to create backups and perform recovery operations

- Use the Data Recovery Advisor to diagnose and repair failures

- Perform an encrypted database backup and restore

- Perform tablespace point-in-time recovery

- Use Oracle Flashback Technologies to recover from human error

## **PREREQUISITI**

## Suggested Prerequisite

- Knowledge of SQL and PL/SQL (for DBA use)

- Knowledge of Oracle Database

- Basic knowledge of Linux operating system

## Required Prerequisite

- Oracle Database: Administration Workshop

## **CONTENUTI**

## 1: Backup and Recovery: Overview

- Backup and Recovery: Overview

- Understanding Instance Recovery

## 2: Backup and Recovery Configuration

- Backup and Recovery Configuration

- Configuring Demo

- Control File Demo

- Adding a Redo file to Redo Group - Demo

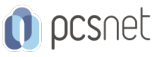

- Enabling ARCHIVELOG mode in a Database Demo
- Practice 2-1: Verifying that the Control File is Multiplexed
- Practice 2-2: Configuring the Size of the Fast Recovery Area
- Practice 2-3: Verifying that the Redo Log File Is Multiplexed
- Practice 2-4: Configuring ARCHIVELOG Mode

#### 3: Using Recovery Manager (RMAN)

- Using Recovery Manager
- Connection the RMAN and a Target Database Demo
- Using the sequel and RMAN Demo
- Managing the Setting RMAN Demo
- Practice 3-1: Configuring the Default Backup Destination
- Practice 3-2: Setting the Date and Time Format for RMAN
- Practice 3-3: Configuring RMAN Settings

#### 4: Backup Strategies

- Backup Strategies

#### 5: Creating Database Backups

- Creating Database Backups
- Fast Incremental Backup
- Syntex and Clause in RMAN Use for Backups Demo
- Creating Image Copies for Backups Demo
- Creating a Whole Backups Container or Noncontainer Database system Demo
- Creating a Partial PDP Backups Demo
- Maintaning the Block Change Tracking File Demo
- Backing up to Control Files to Trace File Demo
- Practice 2-1: Backing Up the Control File
- Practice 2-2: Verifying Automatic Backups of the Control File and SPFILE
- Practice 2-3: Creating a Whole Database Backup
- Practice 2-4: Creating Partial Database Backups
- Practice 2-5: Configuring Block Change Tracking
- Practice 2-6: Using Incremental Backups
- Practice 2-7: Backing Up Additional Database Files

## 6: Using Optional Backup Features

- Using Optional Backup Features
- Compres Backup Demo
- Creating Duplex Backups Set by Backups Copies Demo
- Creating Backups of Backups Set Demo
- Creating archival Backups with RMAN Demo
- Backing ups Recovery File Demo
- Practice 3-1: Creating an Archival Backup

## 7: Tuning RMAN Backup Performance

- Tuning RMAN Backup Performance
- Asynchronous I/O Bottlenecks
- Practice 4-1: Monitoring an RMAN Backup Job

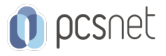

#### 8: Recovery Catalog: Overview

- Recovery Catalog: Overview

#### 9: Creating a Recovery Catalog

- Creating a Recovery Catalog
- Configure a Recovery Catalog Database Demo
- Creating a Recovery Catalog Owner Demo
- Creating a Recovery Catalog Demo
- Practice 2-1: Creating a Recovery Catalog Owner
- Practice 2-2: Creating the Recovery Catalog

#### 10: Managing Target Database Records

- Managing Target Database Records
- Register a Database in Recovery Catalog Demo
- Manually Resynchronizing Recovery Catalog Demo
- Practice 3-1: Registering a Database in the Recovery Catalog
- Practice 3-2: Configuring the Recovery Catalog for Recovery

## 11: Using Stored Scripts

- Using Stored Scripts
- Practice 4-1: Creating a Stored Script
- Practice 4-2: Executing a Stored Script

#### 12: Creating and Using Virtual Private Catalogs

- Creating and Using Virtual Private Catalogs - Practice 5-1: Enabling the Virtual Private Database (VPD) Functionality - Practice 5-2: Creating a Virtual Private Catalog - Practice 5-3: Backing Up a PDB

#### 13: Restore and Recovery Concepts

- Restore and Recovery Concepts - Instance Failure

#### 14: Diagnosing Failure

- Diagnosing Failure
- Data Recovery Advisor
- Diagnosing Failure Using Oracle Database Recovery Advisor Demo
- Practice 2-1: Diagnosing and Repairing Database Failure

## 15: Performing Complete Recovery

- Performing Complete Recovery
- Performing Complete Recovery Using RMAN Demo
- Practice 3-1: Recovering from the Loss of a System-Critical Data File
- Practice 3-2: Recovering from the Loss of an Application Data File

## 16: Performing Point-in-Time Recovery

- Performing Point-in-Time Recovery
- Architecture Tablespace Point-in-Time Recovery
- Performing Incomplete Recovery Using Data Recovery Advisor RMAN Demo

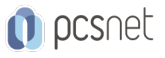

- Practice 4-1: Recovering from Media Failure: Incomplete Recovery - Practice 4-2: Recovering a Table from a Backup

#### 17: Performing Block Media Recovery

- Performing Block Media Recovery

- Performing a Recovery Block Media Corruption Demo

- Practice 5-1: Repairing Block Corruption

## 18: Performing Additional Recovery Operations

- Performing Additional Recovery Operations

- Practice 6-1: Recovering from the Loss of a Parameter File

- Practice 6-2: Restoring the Control File

- Practice 6-3: Recovering from the Loss of All Control Files

- Practice 6-4: Restoring the Password File

#### 19: Oracle Flashback Technology: Overview

- Oracle Flashback Technology: Overview

## 20: Using Logical Flashback Features

- Using Logical Flashback Features

- Flashback Drop and the Recycle Bin

- Prepare to Using Flashback Technology Demo

- Practice 2-1: Preparing to Use Flashback Technologies

- Practice 2-2: Restoring a Dropped Table

- Practice 2-3: Using Flashback Table

#### 21: Using Flashback Database

- Using Flashback Database - Enabling Oracle Flashback Database Demo - Practice 3-1: Enabling Flashback Logging

- Practice 3-2: Performing Flashback Database

## 22: Using PDB Snapshot

- Using PDB Snapshot

## 23: Database Duplication Overview

- Database Duplication Overview - Demo (Part 01)

## 24: Creating a Backup-Based Duplicate Database

- Creating a Backup-based for Duplicate Database

- Allocating Auxiliary Channels

- Demo (Part 02)

- Practice 2-1: Duplicating a Database (Part I)

- Practice 2-1: Duplicating a Database (Part II)

- Practice 2-2: Duplicating a PDB into an Existing CDB

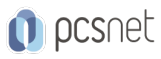

Materiale didattico: Materiale didattico ufficiale Oracle in formato digitale Costo materiale didattico: incluso nel prezzo del corso a Calendario Natura del corso: Operativo (previsti lab su PC)